# **NEW FEATURE [SPOTLIGHT](https://community.openlinksw.com/t/draft-canva-design-virtuoso-s-unique-ability-to-facilitate-fine-grained-data-centric-business-models/2381)**

### [Twingler](https://community.openlinksw.com/t/draft-canva-design-virtuoso-s-unique-ability-to-facilitate-fine-grained-data-centric-business-models/2381) P[a](https://community.openlinksw.com/t/draft-canva-design-virtuoso-s-unique-ability-to-facilitate-fine-grained-data-centric-business-models/2381)ges are now [shareable](https://community.openlinksw.com/t/draft-canva-design-virtuoso-s-unique-ability-to-facilitate-fine-grained-data-centric-business-models/2381) across various [social-media](https://community.openlinksw.com/t/draft-canva-design-virtuoso-s-unique-ability-to-facilitate-fine-grained-data-centric-business-models/2381) services

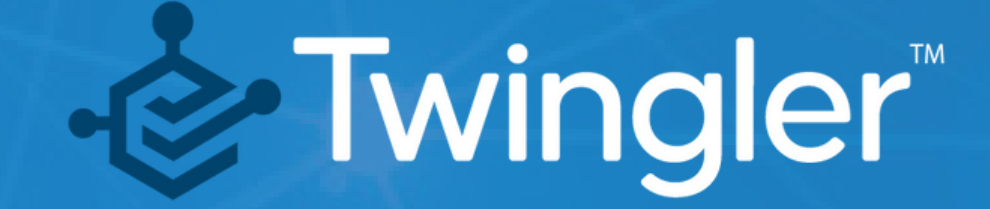

#### **What's New?**

Embedded Knowledge Graphs -- providing Semantic Web entry-points for deeper exploration Remember, these pages include:

• RSS & Atom Feeds for Content Syndication -- which applies to Threads or Search Results Twingler<sup>™</sup>

An ability to share Twingler generated HTML pages with ease, across [Twitter,](https://twitter.com/Twitter) [LinkedIn](https://twitter.com/LinkedIn), and [WhatsApp](https://twitter.com/WhatsApp), plus communication channels such as email, text messages, etc. Demonstration using the new sharing feature of Twingler

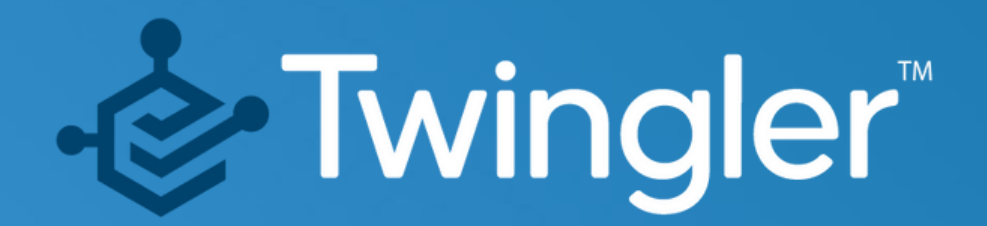

#### **Step 1:**

Visit threaded content that you Twingled

For [instance,](http://linkeddata.uriburner.com/twingler/?uri=https://twitter.com/MKBHD/status/1501374596993458179&depth=50&forceclean=0) New MAC Studio Events

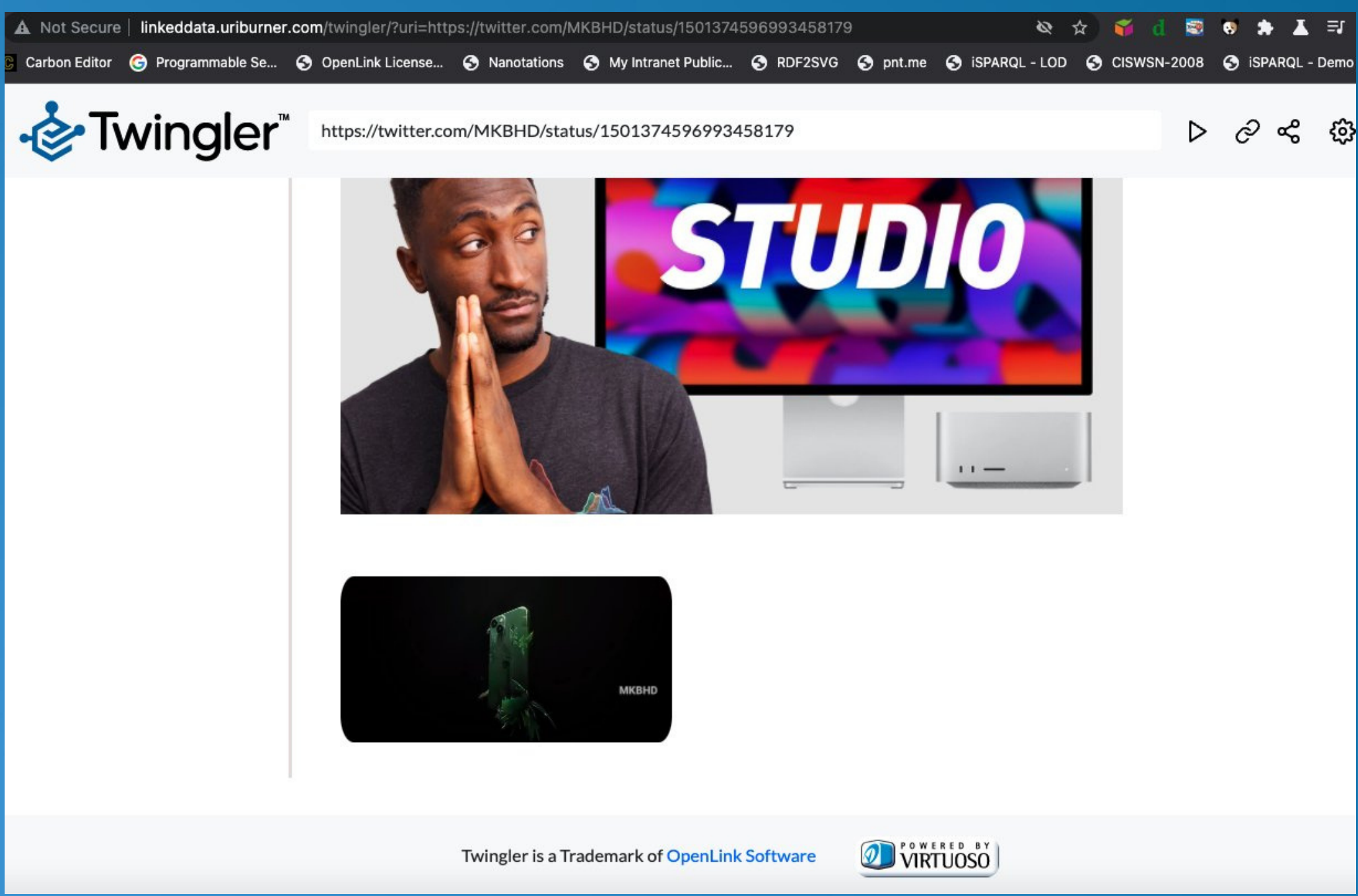

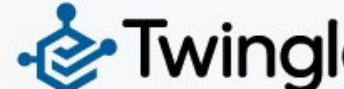

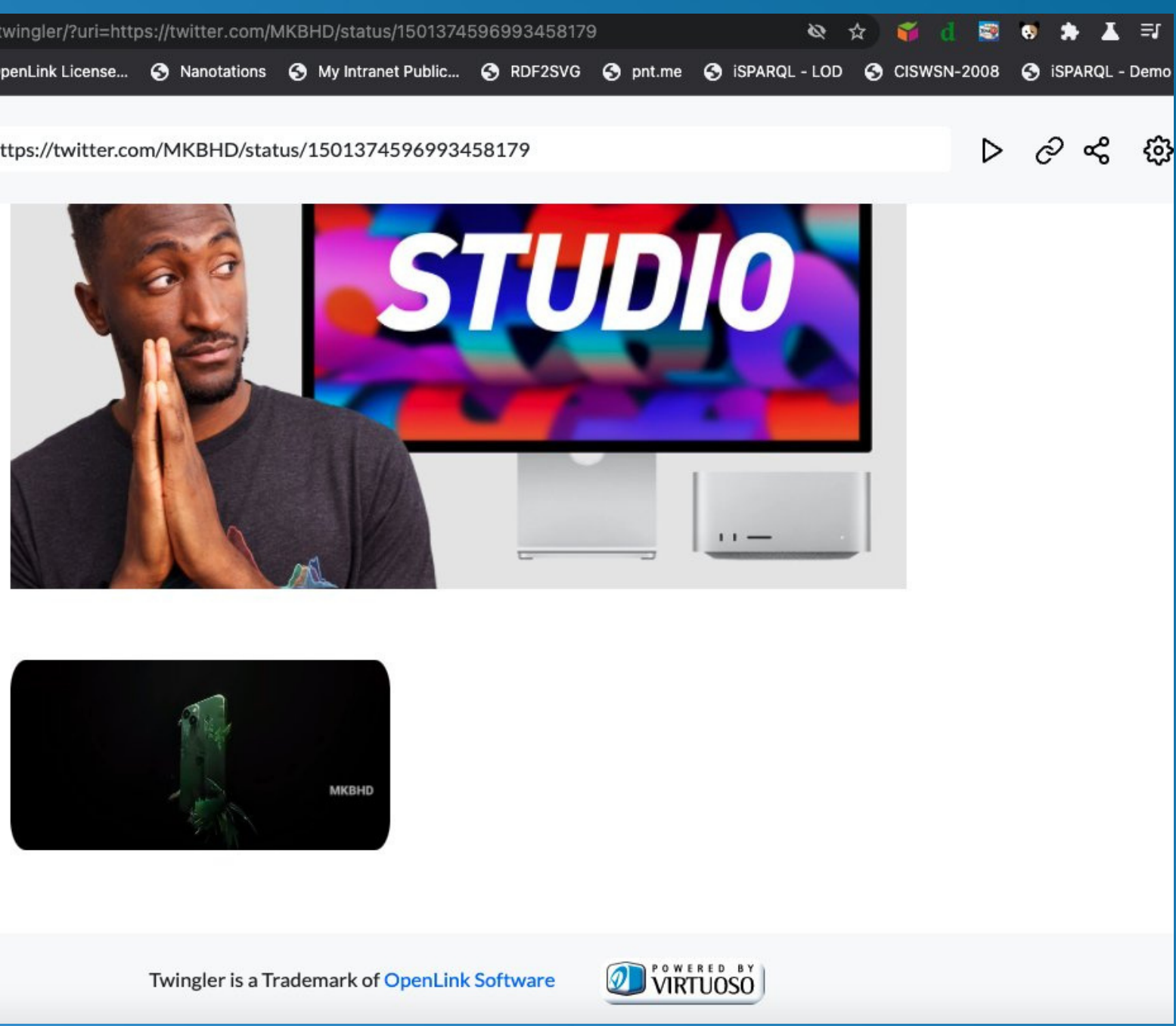

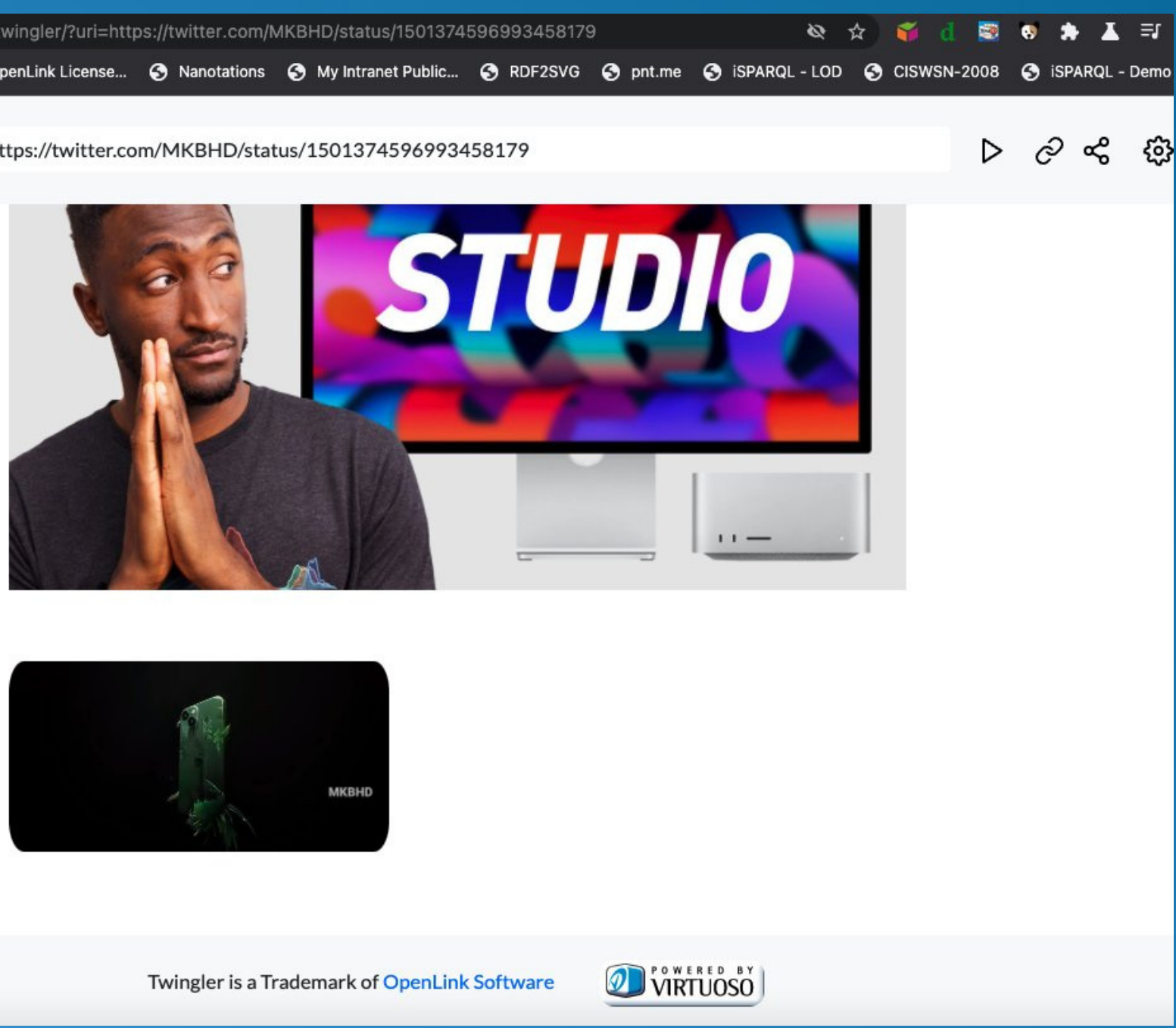

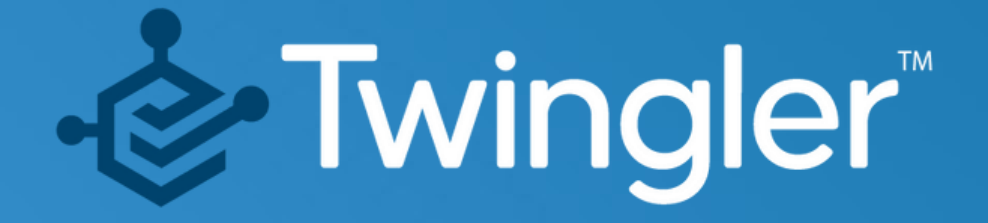

#### **Step 2:**

#### Click on the Share icon presented at the top of the Twingler page

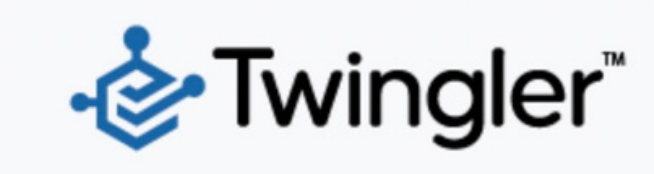

https://twitter.com/MKBHD/status/1501374596993458179

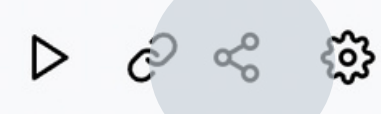

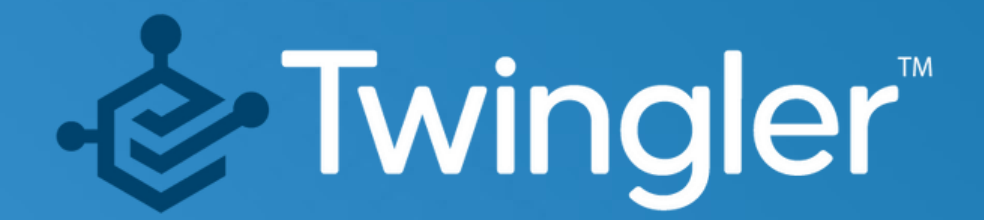

#### **Step 3:**

Selected the preferred method of sharing — Linkedin, Facebook, WhatsApp, Email, Text Message

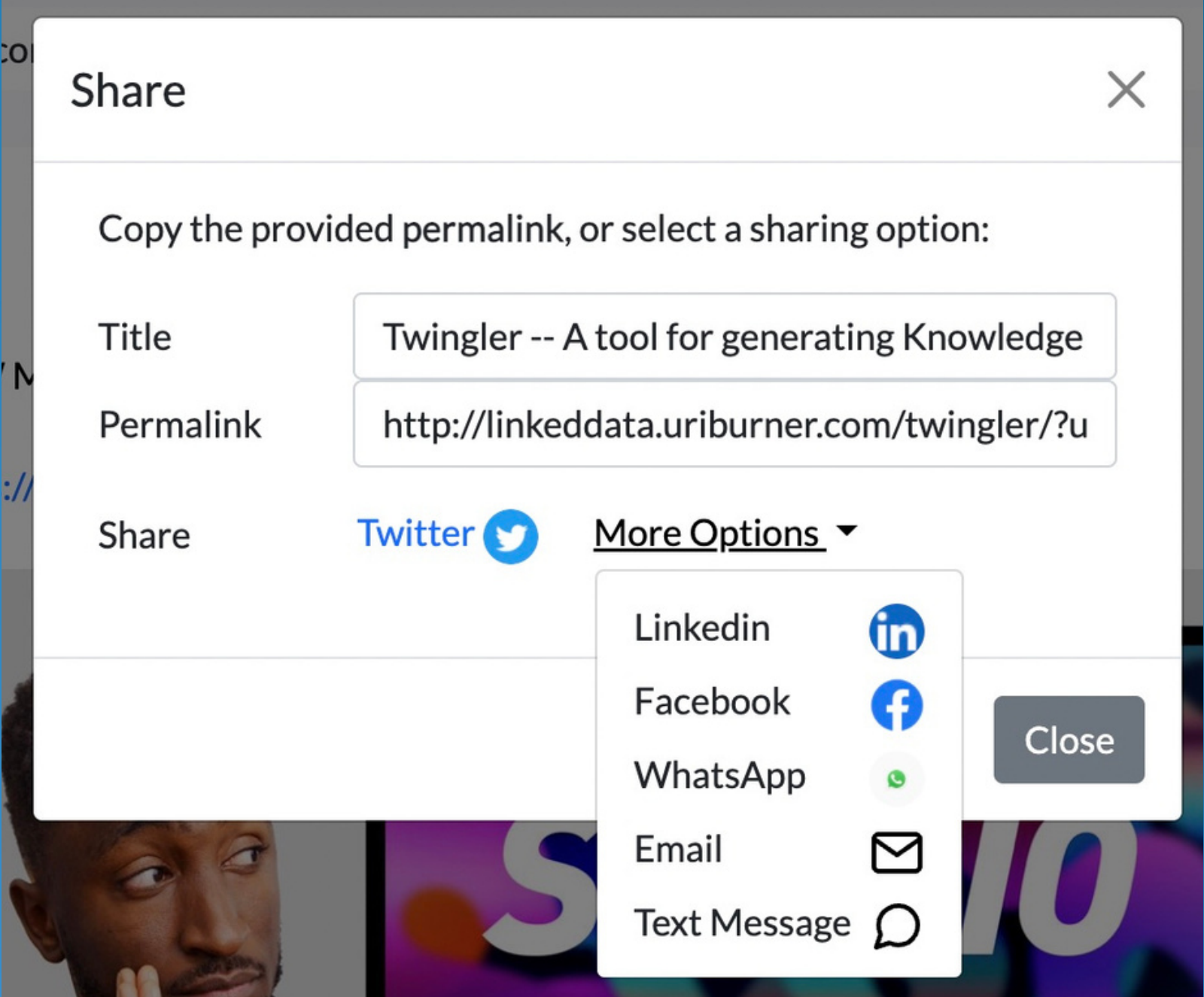

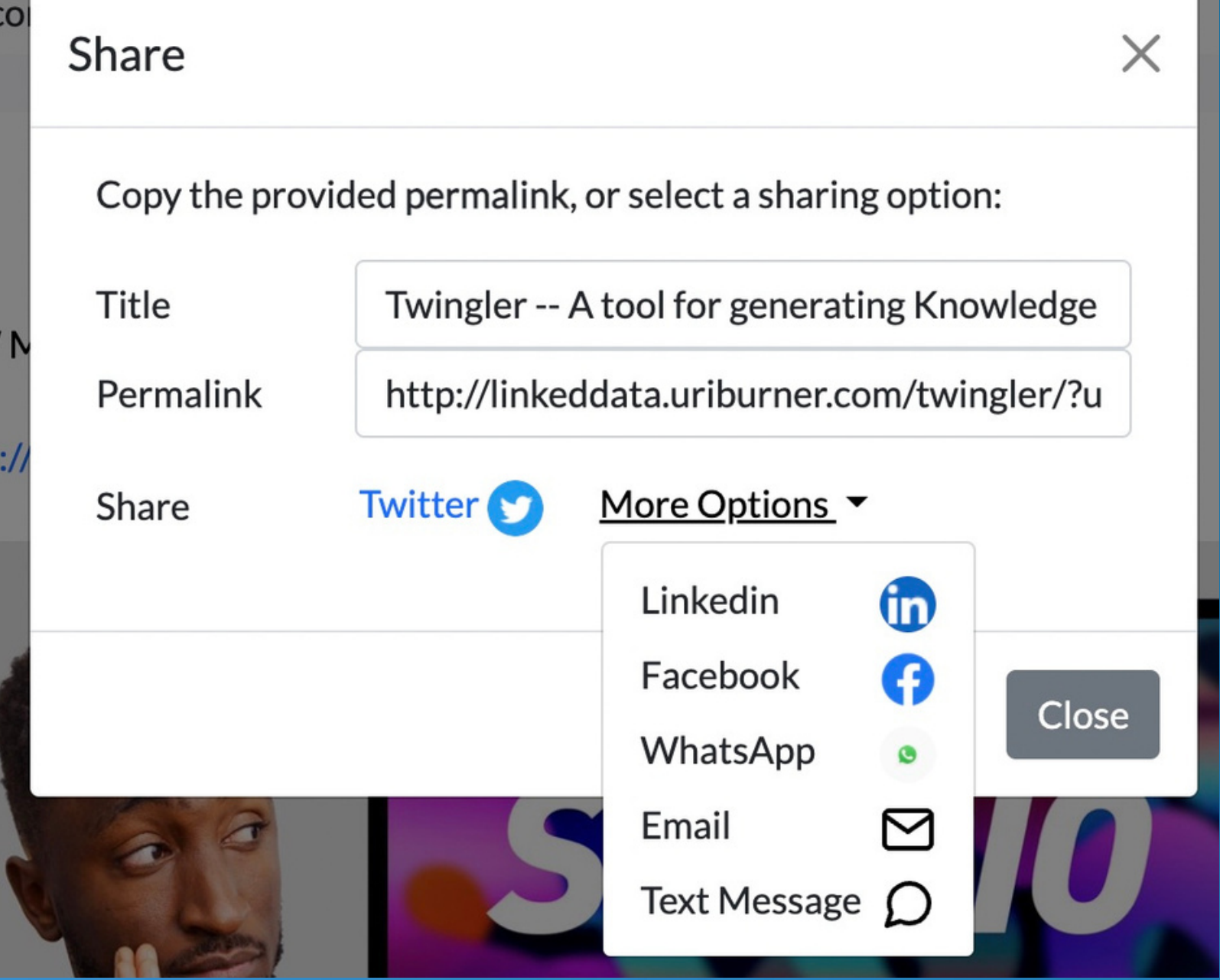

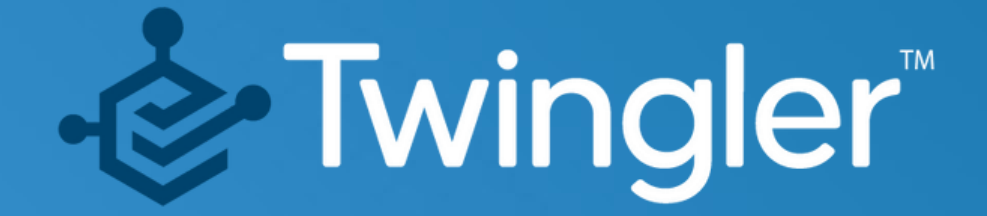

Reply to a thread with *"[@DataTwingler](https://twitter.com/DataTwingler) unroll"* 1. to invoke the service. 2. You will receive a response with a link to the generated [Knowledge](https://twitter.com/hashtag/KnowledgeGraph?src=hashtag_click) Graph nugget

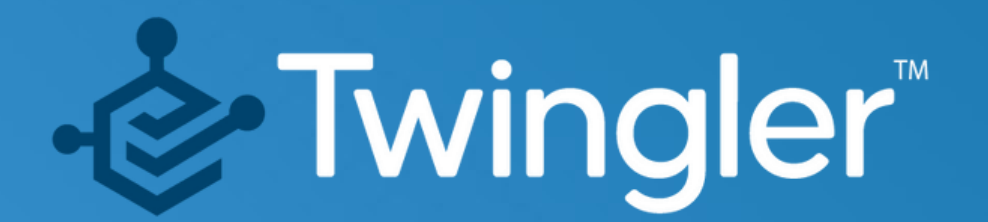

It's simple!

#### **How Do I Get Going?**

- **Data Twingler**
- · [Virtuoso](https://virtuoso.openlinksw.com/) Home Page
- · [Virtuoso](https://medium.com/virtuoso-blog) Weblog
- Virtuoso [Community](https://community.openlinksw.com/) Forum

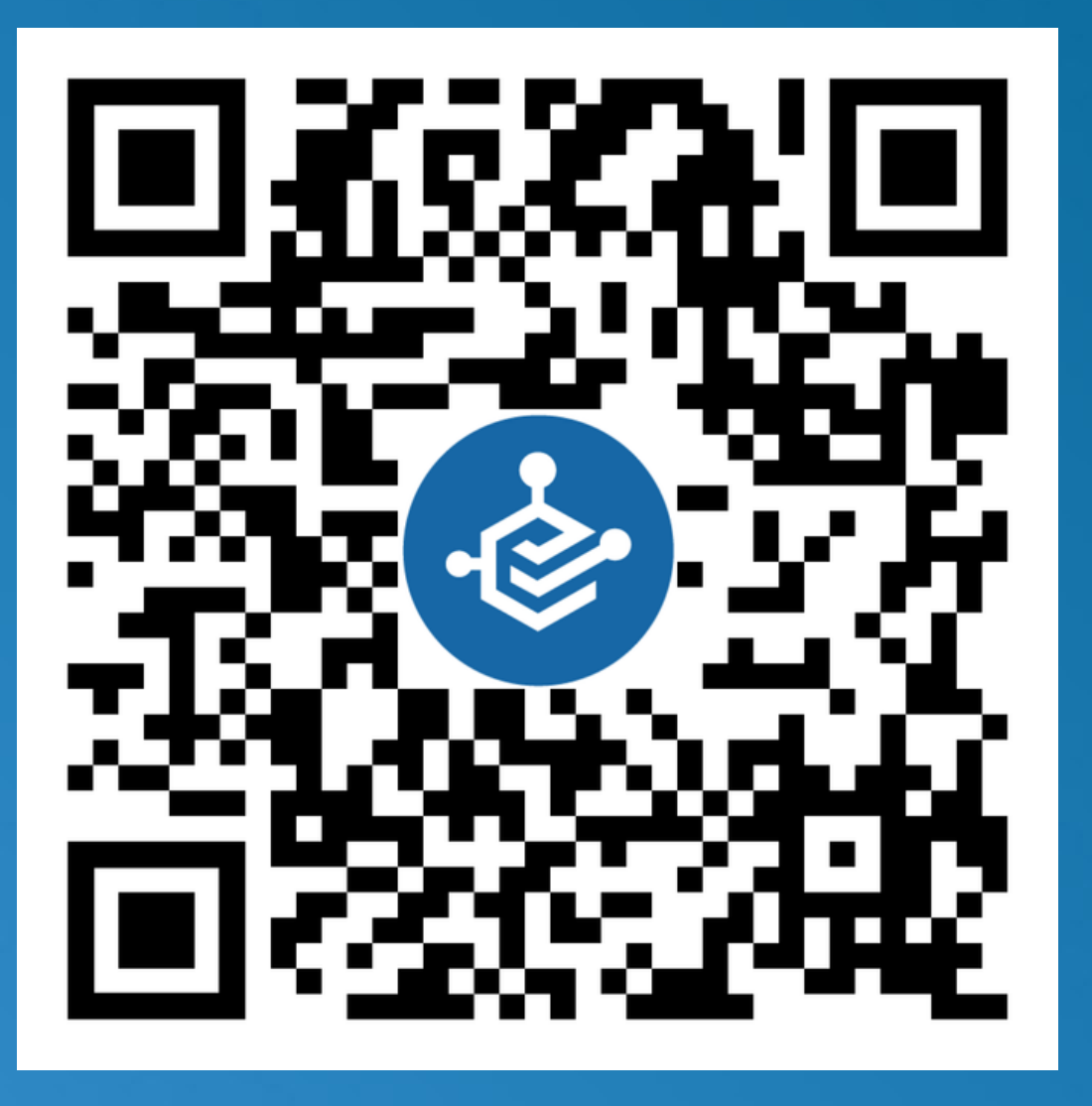

## - E-Twingler

#### **ADDITIONAL INFORMATION**